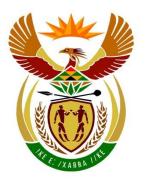

## basic education

Department:
Basic Education
REPUBLIC OF SOUTH AFRICA

# NATIONAL SENIOR CERTIFICATE

**GRADE 12** 

#### **COMPUTER APPLICATIONS TECHNOLOGY P1**

**NOVEMBER 2022** 

**MARKING GUIDELINES** 

**MARKS: 150** 

| CENTRE<br>NUMBER          |    |    |    |    | FINA | L MARK |    |       |
|---------------------------|----|----|----|----|------|--------|----|-------|
| EXAMINATION NUMBER        |    |    |    |    |      |        |    |       |
| QUESTION                  | 1  | 2  | 3  | 4  | 5    | 6      | 7  | TOTAL |
| POSSIBLE MARK             | 26 | 19 | 21 | 19 | 35   | 15     | 15 | 150   |
| CANDIDATE<br>MARK         |    |    |    |    |      |        |    |       |
| MARKER CODE/<br>SIGNATURE |    |    |    |    |      |        |    |       |
| MODERATED<br>MARK         |    |    |    |    |      |        |    |       |

These marking guidelines consist of 13 pages.

| <b>EXAMINATION</b> |  |  |  |  |  |  |  |
|--------------------|--|--|--|--|--|--|--|
| NUMBER             |  |  |  |  |  |  |  |

### Check the accuracy and skill required before awarding a mark throughout.

QUESTION 1 File name: 1Tourism Total Q1: 26

| No. | Criteria                                                                                                    | N           | laximı<br>Mark |   | Candidate<br>Mark |
|-----|----------------------------------------------------------------------------------------------------|-------------|----------------|---|-------------------|
| 1.1 | Small caps: Extract from Report                                                                                                    |             |                | 1 |                   |
|     | Font: Small caps ✓                                                                                                    | 1           |                |   |                   |
| 1.2 | Text Effect (inside shape): KWAZULU-NATAL                                                                                                    |             |                | 3 |                   |
|     | <ul> <li>Text Fill: Gradient fill ✓</li> <li>Type: Rectangular ✓</li> <li>First Gradient Stop Position: 60% ✓</li> </ul>                                         | 1<br>1<br>1 |                | - |                   |
| 1.3 | Styles AND Indentation: (Showcasting style)                                                                                                    |             |                | 3 |                   |
|     | <ul> <li>Paragraph indentation: Left set as 0 cm ✓</li> <li>Paragraph indentation: Special: Hanging by 1.5 cm ✓</li> <li>Numbering style: 01., 02., ✓</li> </ul> | 1<br>1<br>1 |                | - |                   |
| 1.4 | Citation: (Department of Statistics South Africa)                                                                                                    |             |                | 1 |                   |
|     | Citation in 3 <sup>rd</sup> paragraph converted to static text ✓                                                                                                 | 1           |                |   |                   |
| 1.5 | SmartArt                                                                                                    |             |                | 4 |                   |
|     | <ul> <li>SmartArt: Circle Relationship ✓</li> <li>Level 1: Tourism ✓</li> <li>Text 'Tourism': 14 pt ✓</li> <li>Level 2: Employment, Transport, Food ✓</li> </ul> | 1 1 1 1     |                | _ |                   |
|     | (Note to marker: Accept if SmartArt graphic appears below the text 'Question/Vraag 1.5')                                                                         |             |                |   |                   |
| 1.6 | <ul> <li>Find: 'tourism'</li> <li>Match case + Find whole words only ✓</li> <li>Format: Highlight ✓ (Accept any colour)</li> </ul>                               | 1 1         |                | 2 |                   |
|     | (Note to marker: 16 replacements)                                                                                                    |             |                |   |                   |
| 1.7 | Columns AND Page Orientation: PUBLIC RELATIONS effects of the pandemic.                                                                                          |             |                | 2 |                   |
|     | <ul> <li>Required text in 2 columns ✓</li> <li>Page orientation: Landscape applied to text in columns ✓</li> </ul>                                               | 1<br>1      |                |   |                   |

NSC – Marking Guidelines

| EXAMINATION |  |  |  |  |  |  |  |
|-------------|--|--|--|--|--|--|--|
| NUMBER      |  |  |  |  |  |  |  |

| 1.8  | Index: Pandemic                                                                         |   | 1    |  |
|------|-----------------------------------------------------------------------------------------|---|------|--|
|      | Subentry 'Covid' added to the main entry 'Pandemic' ✓                                   | 1 |      |  |
|      | (Note to marker: <b>Show/Hide:</b> { XE "Pandemic:Covid" })                             |   |      |  |
| 1.9  | Bibliography                                                                            |   | 2    |  |
|      | <ul> <li>Automatic bibliography added ✓</li> </ul>                                      | 1 |      |  |
|      | Bibliography Style: Harvard - Anglia ✓                                                  | 1 |      |  |
|      | (Note to marker: References → Citations & Bibliography Group → Style: Harvard)          |   |      |  |
| 1.10 | Index                                                                                   |   | 3    |  |
|      | Index inserted ✓                                                                        | 1 |      |  |
|      | Page numbers: Right aligned ✓                                                           | 1 |      |  |
|      | Tab leader: Solid line ✓                                                                | ' |      |  |
|      | ALT+F9: { INDEX \e "" \c "2" \z "7177" }                                                |   |      |  |
| 1.11 | Unzip                                                                                   |   | 4    |  |
|      | File 1Poster unzipped ✓                                                                 | 1 |      |  |
|      | Image manipulation: Group of 5 images                                                   |   |      |  |
|      | <ul> <li>Images appear on last page of 1Tourism document ✓</li> </ul>                   | 1 |      |  |
|      | <ul> <li>All images are cropped to shape: Hexagons ✓</li> </ul>                         | 1 |      |  |
|      | <ul> <li>Rhino image in line with and touches bottom of Elephant<br/>image ✓</li> </ul> | 1 |      |  |
|      | Total for QUESTION 1                                                                    |   | [26] |  |

| <b>EXAMINATION</b> |  |  |  |  |  |  |  |
|--------------------|--|--|--|--|--|--|--|
| NUMBER             |  |  |  |  |  |  |  |

#### Check the accuracy and skill required before awarding a mark throughout.

QUESTION 2 File name: 2Competition Total Q2: 19

| No.   | Criteria                                                                                                    | N      | laximu<br>Mark | m    | Candidate<br>Mark |
|-------|----------------------------------------------------------------------------------------------------|--------|----------------|------|-------------------|
| 2.1   | <ul> <li>Drop Cap: W</li> <li>Position: Dropped ✓ (Not 'In margin')</li> <li>Lines to drop: 3 ✓</li> </ul>                                                            | 1 1 1  |                | 3    |                   |
| 2.2   | <ul> <li>Distance from text: 0.5 cm ✓</li> <li>Paragraph border: Please share via the number of shares.</li> </ul>                                                    | 1      |                | 2    |                   |
|       | <ul> <li>Paragraph border inserted around text ✓</li> <li>Border line width: 3 pt ✓</li> </ul>                                                                        | 1<br>1 |                |      |                   |
| 2.3   | Hyperlink: Win! Win!                                                                                                    |        |                | 1    |                   |
|       | Hyperlink inserted to: https://gosafari.co.za/ ✓                                                                                                    | 1      |                |      |                   |
| 2.4.1 | <ul> <li>Form Control: Age field</li> <li>Form control: Drop down form field ✓ /Combo/List box content control</li> <li>Options: &lt;35; 35 – 55; &gt;55 ✓</li> </ul> | 1 1    |                | 2    |                   |
| 2.4.2 | Form Control: Cell Number field                                                                                                    |        |                | 2    |                   |
|       | <ul> <li>Type: Regular text ✓</li> <li>Maximum length: 10 ✓ (Accept values between 11 and 14)</li> </ul>                                                              | 1      |                |      |                   |
| 2.4.3 | Form Control: Extra entries field                                                                                                    |        |                | 3    |                   |
|       | <ul> <li>Type: Calculation ✓</li> <li>Expression: =Share ✓ *2 ✓</li> <li>Alt+F9: { FORMTEXT {=Share*2 }}</li> </ul>                                                   | 1 2    |                |      |                   |
| 2.5   | Table manipulation/Text to table                                                                                                    |        |                | 2    |                   |
|       | <ul> <li>Table appears ✓ (3 rows x 3 columns)</li> <li>Last two cells merged ✓</li> </ul>                                                                             | 1<br>1 |                |      |                   |
| 2.6   | Signature Line feature                                                                                                    |        |                | 2    |                   |
|       | <ul> <li>Signature line feature applied ✓</li> <li>'Allow signer to add comments' is checked ✓</li> <li>(Note to marker: Right click → Signature Setup)</li> </ul>    | 1      |                |      |                   |
| 2.7   | Character & Paragraph spacing: Competition Terms                                                                                                    |        |                | 2    |                   |
|       | <ul> <li>Character spacing on heading: Condensed ✓</li> <li>Paragraph spacing of text below heading: 15 pt After ✓</li> </ul>                                         | 1      |                |      |                   |
|       | Total for QUESTION 2                                                                                                    |        |                | [19] |                   |

| - 1 |                    |  |  | _ |  |  |  |  |
|-----|--------------------|--|--|---|--|--|--|--|
|     | <b>EXAMINATION</b> |  |  |   |  |  |  |  |
|     | NUMBER             |  |  |   |  |  |  |  |

QUESTION 3 File name: 3Tourists Total Q3: 21

- Mark the questions from the formulae and not the values/answers in the cell.
- Check against candidate's actual work (Cell references may differ, depending on the candidate's response).
- Candidate may use multiple formulae, cells or 'building blocks' to reach answers.
- Named ranges can be used instead of cell references.
- The answers must still be correct even if values are changed in the existing data.

| No.    | Criteria                                                                                                    | М           | aximu<br>Mark |   | Candidate<br>Mark |
|--------|----------------------------------------------------------------------------------------------------|-------------|---------------|---|-------------------|
| Data v | vorksheet                                                                                                    |             |               |   |                   |
| 3.1    | Cell A3: Format                                                                                                    |             |               | 1 |                   |
|        | <ul> <li>Format of cell A19 applied to cell A3 ✓</li> </ul>                                                            | 1           |               |   |                   |
| 3.2    | Cells A4 to G4: Vertically Centred and Border lines/Column Width                                                       |             |               | 2 |                   |
|        | <ul> <li>Vertically Centred ✓</li> <li>Thick border lines applied to all cells ✓ OR Column C width adjusted</li> </ul> | 1<br>1      |               |   |                   |
| 3.3    | Cell B18:<br>=ROUNDUP((B17/100000)*8,0)<br>OR<br>=ROUNDUP((SUM(B5:B16)/100000)*8,0)                                    |             |               | 4 |                   |
|        | <ul> <li>ROUNDUP (,0) ✓</li> <li>B17 OR SUM(B5:B16) ✓/100000 ✓</li> <li>*8 ✓</li> </ul>                                | 1<br>2<br>1 |               |   |                   |

| EXAMINATION |  |  |  |  |  |  |  |
|-------------|--|--|--|--|--|--|--|
| NUMBER      |  |  |  |  |  |  |  |

| 3.4     | Cell G5:<br>=IF(COUNT(B5:F5)=5,SUM(B5:F5),"")<br>OR                                                                 |        | 5    |  |
|---------|----------------------------------------------------------------------------------------------------|--------|------|--|
|         | =IF(COUNT(B5:F5)<5,"",SUM(B5:F5)) OR                                                                                |        |      |  |
|         | =IF(COUNTA(B5:F5)=5,SUM(B5:F5),"")                                                                                  |        |      |  |
|         | OR<br>=IF(COUNTA(B5:F5)<5,"",SUM(B5:F5))                                                                            |        |      |  |
|         | OR<br>= IF(COUNTBLANK(B5:F5)=0,SUM(B5:F5),"")                                                                       |        |      |  |
|         | OR                                                                                                    |        |      |  |
|         | =IF(COUNTBLANK(B5:F5)>0,"",SUM(B5:F5)) OR                                                                           |        |      |  |
|         | =IF(COUNTBLANK(B5:F5)<>0,"",SUM(B5:F5)) OR                                                                          |        |      |  |
|         | =IF(COUNTBLANK(B5:F5)<1,SUM(B5:F5),"")                                                                              |        |      |  |
|         | Function: IF ✓                                                                                                    | 1      |      |  |
|         | Criteria: Determine number of cells with/without values ✓                                                           | 1      |      |  |
|         | <ul> <li>OR determine if all cells have values</li> <li>Value if no empty cells are found: ✓ SUM(B5:F5)</li> </ul>  | 1      |      |  |
|         | Value if empty cells are found: ✓ ""                                                                                | 1      |      |  |
|         | Copied down ✓                                                                                                    | 1      |      |  |
| 3.5     | <b>Cells F20:F31: Conditional Formatting</b> (This Worksheet → <i>Top rule</i> → <i>Check</i> Edit Rule)            |        | 4    |  |
|         | Condition/Criteria:                                                                                                 |        |      |  |
|         | Cell value > ✓ F5 ✓ OR Cell value > \$F5<br>OR=F5 <f20 or="\$F5&lt;\$F20&lt;/td"><td>2</td><td></td><td></td></f20> | 2      |      |  |
|         | OR=F20>F5 OR =\$F20>\$F5  • No absolute cell referencing on rows ✓                                                  | 4      |      |  |
|         | <ul> <li>Format: Blue fill colour ✓</li> </ul>                                                                      | 1<br>1 |      |  |
| Chart v | vorksheet                                                                                                    |        |      |  |
| 3.6     | Chart/Graph                                                                                                    |        | 5    |  |
|         | Data series for 2021: Series Value: Data!\$C\$20:\$C\$31 ✓                                                          | 1      |      |  |
|         | <ul> <li>Data series for 2020: Series Name: 2020 ✓</li> <li>Legend: below ✓</li> </ul>                              | 1<br>1 |      |  |
|         | <ul> <li>Y-Axis: Number format: 'Use 1000 Separator' ✓</li> </ul>                                                   | 1      |      |  |
|         | <ul> <li>X-Axis: Custom angle: -45° ✓</li> <li>(Mark by inspection: Can vary between ±-30 to ±-50)</li> </ul>       | 1      |      |  |
|         | Total for QUESTION 3                                                                                                |        | [21] |  |

| EXAMINATION |  |  |  |  |  |  |  |
|-------------|--|--|--|--|--|--|--|
| NUMBER      |  |  |  |  |  |  |  |

QUESTION 4 File name: 4Sightings Total Q4: 19

- Mark the questions from the formulae and not the values/answers in the cell.
- Check against candidate's actual work (Cell references may differ, depending on the candidate's response).
- Candidate may use multiple formulae, cells or 'building blocks' to reach answers.
- Named ranges can be used instead of cell references.
- The answers must still be correct even if values are changed in the existing data.

| No.  | Criteria                                                                                                    | M      | aximu<br>Mark |   | Candidate<br>Mark |
|------|----------------------------------------------------------------------------------------------------|--------|---------------|---|-------------------|
| Lion | s worksheet                                                                                                    |        |               |   |                   |
| 4.1  | Cell D3:<br>=MAX(G7:G105) OR =LARGE(G7:G105,1)                                                                                                    |        |               | 1 |                   |
|      | Function: MAX(G7:G105)  ✓                                                                                                    | 1      |               |   |                   |
| 4.2  | Cell D4:<br>=SUMIFS(G7:G105,C7:C105,"Mpila Camp",H7:H105,<br>"TRUE")                                                                                 |        |               | 5 |                   |
|      | OR                                                                                                    |        |               |   |                   |
|      | =SUMIFS(G7:G105,H7:H105,"TRUE",C7:C105,"Mpila Camp")                                                                                                 |        |               |   |                   |
|      | Sum range: G7:G105 ✓                                                                                                    | 1      |               |   |                   |
|      | Criteria range 1: C7:C105 ✓                                                                                                    | 1      |               |   |                   |
|      | <ul> <li>Criteria 1: "Mpila Camp" ✓ (Accept if wildcard was<br/>correctly used, e.g. "Mpila *", "Mp*", etc.)</li> </ul>                              | 1      |               |   |                   |
|      | Criteria range 2: H7:H105 ✓                                                                                                    | 1      |               |   |                   |
|      | Criteria 2: "TRUE" ✓ OR TRUE                                                                                                    | 1      |               |   |                   |
| 4.3  | Cell A7:<br>=VLOOKUP(B7,Rangers!\$B\$2:\$E\$22,3)                                                                                                    |        |               | 3 |                   |
|      | <ul> <li>Lookup value: B7 ✓</li> <li>Table array: Rangers!\$B\$2:\$E\$22 ✓ OR Rangers!\$B\$3:\$E\$22         OR Rangers!B2:E22         OR</li> </ul> | 1<br>1 |               |   |                   |
|      | Rangers!B3:E22  • Row index number: 3 ✓                                                                                                    | 1      |               |   |                   |

| EVARABLATION |  |  |  |  |  |   |   |  |
|--------------|--|--|--|--|--|---|---|--|
| EXAMINATION  |  |  |  |  |  | l | l |  |
| NUMBER       |  |  |  |  |  | l | l |  |
| NUMBER       |  |  |  |  |  | l | l |  |

| 4.4 | Cell D7: Nested IF function modification =IF(E7<\$O\$2,"Morning",IF(E7>=\$O\$3,"Night", "Afternoon")) OR                                                                                                    |             |          | 6    |  |
|-----|----------------------------------------------------------------------------------------------------|-------------|----------|------|--|
|     | =IF(E7>=\$O\$3,"Night",IF(E7<\$O\$2,"Morning", "Afternoon")) OR                                                                                                    |             |          |      |  |
|     | =IF(E7>=\$O\$3,"Night",IF(E7>=\$O\$2,"Afternoon", "Morning"))                                                                                                    |             |          |      |  |
|     | <ul> <li>Nested IF syntax: Returns correct output ✓</li> <li>Criteria: Start before 12:00         <ul> <li>E7&lt;\$0\$2 ✓ OR E7&lt;02</li> <li>Output: "Morning" ✓</li> </ul> </li> <li>Criteria: Start from 17:30 onwards         <ul> <li>E7&gt;=\$0\$3 ✓ OR E7&gt;=03</li> <li>Output: "Night" ✓</li> </ul> </li> <li>Criteria from 12:00 to before 17:30: "Afternoon" ✓</li> </ul> | 1 1 1 1 1 1 |          |      |  |
|     | / CRITERIA2 / CRITERIA2 / (Note to marker: Marks are allocated for two correct criteria                                                                                                    |             |          |      |  |
|     | and matching output and then one mark for the 'catch-all')<br>(Accept reference to 'Oggend, Middag, Nag/Aand' for criteria)                                                                                                    |             |          |      |  |
| 4.5 | Cell F7:<br>=E7+TIME(2,45,0) OR                                                                                                    |             |          | 4    |  |
|     | =TIME(HOUR(E7)+2,MINUTE(E7)+45,SECOND(E7))                                                                                                    |             |          |      |  |
|     | <ul> <li>Hour argument: +2 to original hour ✓</li> <li>Minute argument: +45 to original minutes ✓</li> </ul>                                                                                                    | 1           |          |      |  |
|     | <ul> <li>Second argument: 0 √</li> <li>Cell reference: E7 √</li> </ul>                                                                                                    | 1<br>1<br>1 |          |      |  |
|     | Total for QUESTION 4                                                                                                    | •           |          | [19] |  |
|     |                                                                                                    |             | <u> </u> | [13] |  |

| <b>EXAMINATION</b> |  |  |  |  |  |  |  |
|--------------------|--|--|--|--|--|--|--|
| NUMBER             |  |  |  |  |  |  |  |

QUESTION 5 File name: 5Bookings Total Q5: 35

| No.    | Criteria                                                                                            | N   | laximum<br>Mark | Candidate<br>Mark |
|--------|----------------------------------------------------------------------------------------------------|-----|-----------------|-------------------|
| Table: | tbl5_1                                                                                              |     |                 |                   |
| 5.1.1  | Field: Surname                                                                                      |     | 1               |                   |
|        | Required: Yes   ✓                                                                                   | 1   |                 |                   |
| 5.1.2  | Field: MemberNo (Input Mask) <l000000"@tvl"< td=""><td></td><td>4</td><td></td></l000000"@tvl"<>    |     | 4               |                   |
|        | • < 1                                                                                               | 1   |                 |                   |
|        | • L 🗸                                                                                               | 1   |                 |                   |
|        | 000000 ✓     "@tvl" ✓ OR \@tvl                                                                      | 1 1 |                 |                   |
| 5.1.3  | Field: TravelDate                                                                                   |     | 2               |                   |
|        | <ul> <li>Format: Medium Date ✓</li> <li>Show Date Picker: Never ✓</li> </ul>                        | 1 1 |                 |                   |
| 5.1.4  | Field: Accommodation (Lookup)                                                                       |     | 1               |                   |
|        | Row Source Type: Table/Query   ✓                                                                    | 1   |                 |                   |
| 5.1.5  | Field: IDCopy                                                                                       |     | 3               |                   |
|        | Field <i>IDCopy</i> inserted ✓                                                                      | 1   |                 |                   |
|        | Position: Below Surname field ✓                                                                     | 1   |                 |                   |
|        | <ul> <li>Data Type: Hyperlink ✓ /Attachment/OLE object</li> </ul>                                   | 1   |                 |                   |
| Form:  | frm5_2                                                                                              |     |                 |                   |
| 5.2    | <ul> <li>Image 5Logo inserted in the form header ✓</li> </ul>                                       | 1   | 5               |                   |
|        | • Image size: 9 cm wide x 4 cm high ✓                                                               | 1   |                 |                   |
|        | <ul> <li>Date field: Validation rule</li> <li>Between #2023/01/01# ✓ AND ✓ #2025/12/31 ✓</li> </ul> | 3   |                 |                   |
|        | OR                                                                                                  | 3   |                 |                   |
|        | >= #2023/01/01# AND <=#2025/12/31                                                                   |     |                 |                   |
|        | OR > #2022/12/31# AND <#2026/01/01                                                                  |     |                 |                   |
|        |                                                                                                    |     |                 |                   |

| <b>EXAMINATION</b> |  |  |  |  |  |  |  |
|--------------------|--|--|--|--|--|--|--|
| NUMBER             |  |  |  |  |  |  |  |

| Transport criteria: Taxi ✓ OR Private ✓   BookingAgent criteria: EasyStay ✓   1                                                                                                    | Query: | qry5_3                                        |                                                  |                                  |         |     |   |      |  |
|----------------------------------------------------------------------------------------------------|--------|-----------------------------------------------|--------------------------------------------------|----------------------------------|---------|-----|---|------|--|
| blinfo bblinfo bblinfo bblinfo bblinfo  OR  CellNo Transport BookingAgent GroupSize bblinfo bblinfo bb | 5.3    | <ul><li>BookingAg</li><li>GroupSize</li></ul> | gent criteria: Easy<br>e criteria: >3 ✔ <b>O</b> | vStay <b>√</b><br>v <b>R</b> >=4 |         | 1 1 |   | 5    |  |
| OR    CellNo   Transport   BookingAgent   GroupSize   Transport   Transport    |        |                                               | -                                                |                                  | -       |     |   |      |  |
| OR    CellNo                                                                                                    |        | tblinfo                                       | tblinfo                                          | tblinfo                          | tblinfo |     |   |      |  |
| CellNo   Transport   BookingAgent   GroupSize   Itblinfo   Itblinfo   Itbli   |        | $\checkmark$                                  | "Taxi" Or "Private"                              |                                  |         |     |   |      |  |
| blinfo tblinfo tblinfo |        | OR                                            |                                                  |                                  |         |     |   |      |  |
| blinfo tblinfo tblinfo |        | CellNo                                        | Transport                                        |                                  |         |     |   |      |  |
| Caperted number of records: 4 records                                                                                                    |        |                                               | ·                                                |                                  |         |     |   |      |  |
| Caperted number of records: 4 records                                                                                                    |        |                                               |                                                  |                                  |         |     |   |      |  |
| Caspeted number of records: 4 records                                                                                                    |        |                                               |                                                  | "FasyStay"                       | _       |     |   |      |  |
| Query: qry5_4         5.4       • BookingAgent: Total Group By ✓       1       2         • Cost: Total: SUM ✓       1       2         Query: qry5_5         5.5       • Calculated field: DOB: [Year] & Left([ID],6)       6         • DOB: ✓       1       1         • [Year] ✓       1       1         • Function: LEFT ✓       1       1         • [ID] ✓       1       1         • 6 ✓       1       1         Report: rpt5_6         5.6       • Fields displayed: Surname, Name, GroupSize, Accommodation and Transport ✓       1         • Grouping: Transport ✓       1       1         • Function inserted in Transport footer ✓       1       1         • = SUM ✓ ([GroupSize]) ✓       2       2         • Sorted by Surname ✓       1       1                                                                                                    |        |                                               |                                                  |                                  |         |     |   |      |  |
| Query: qry5_4         5.4       • BookingAgent: Total Group By ✓       1       2         • Cost: Total: SUM ✓       1       2         Query: qry5_5         5.5       • Calculated field: DOB: [Year] & Left([ID],6)       6         • DOB: ✓       1       1         • [Year] ✓       1       1         • Function: LEFT ✓       1       1         • [ID] ✓       1       1         • 6 ✓       1       1         Report: rpt5_6         5.6       • Fields displayed: Surname, Name, GroupSize, Accommodation and Transport ✓       1         • Grouping: Transport ✓       1       1         • Function inserted in Transport footer ✓       1       1         • = SUM ✓ ([GroupSize]) ✓       2       2         • Sorted by Surname ✓       1       1                                                                                                    |        | (Fam. a at a at a at a a                      |                                                  | 4                                |         |     |   |      |  |
| 5.4                                                                                                    | 0      | L ' '                                         | mber of records: 4                               | 4 recoras)                       |         |     |   |      |  |
| • Cost: Total: SUM ✓  Query: qry5_5  5.5  • Calculated field: DOB: [Year] & Left([ID],6)  • DOB: ✓ • [Year] ✓ • [Year] ✓ • ** ✓ • Function: LEFT ✓ • [ID] ✓ • 6 ✓  1  Report: rpt5_6  5.6  • Fields displayed: Surname, Name, GroupSize, Accommodation and Transport ✓ • Grouping: Transport ✓ • Function inserted in Transport footer ✓ • = SUM ✓ ([GroupSize]) ✓ • Sorted by Surname ✓                                                                                                    |        | qry5_4                                        |                                                  |                                  |         |     | 1 |      |  |
| 5.5                                                                                                    | 5.4    |                                               |                                                  | By <b>✓</b>                      |         |     |   | 2    |  |
| 5.5                                                                                                    | Query: | gry5 5                                        |                                                  |                                  |         |     |   |      |  |
| • DOB: ✓ • [Year] ✓ • & ✓ • Function: LEFT ✓ • [ID] ✓ • 6 ✓  Report: rpt5_6  5.6 • Fields displayed: Surname, Name, GroupSize, Accommodation and Transport ✓ • Grouping: Transport ✓ • Function inserted in Transport footer ✓ • =SUM ✓ ([GroupSize]) ✓ • Sorted by Surname ✓                                                                                                    |        |                                               | l field: DOR: [Vea                               | vrl 8. 1 oft([/D] 6)             |         |     |   | 6    |  |
| • [Year] ✓ • & ✓ • Function: LEFT ✓ • [ID] ✓ • 6 ✓  1                                                                                                    | 0.0    |                                               | -                                                | irj & Leit([1D],0)               |         | 1   |   | 0    |  |
| • & ✓ • Function: LEFT ✓ • [ID] ✓ • 6 ✓  1                                                                                                    |        |                                               |                                                  |                                  |         |     |   |      |  |
| Function: LEFT ✓                                                                                                    |        |                                               | •                                                |                                  |         | -   |   |      |  |
| • [ID] ✓ • 6 ✓  Report: rpt5_6  5.6  • Fields displayed: Surname, Name, GroupSize,                                                                                                    |        |                                               | on: LEFT ✓                                       |                                  |         |     |   |      |  |
| Report: rpt5_6  5.6 Fields displayed: Surname, Name, GroupSize,                                                                                                    |        |                                               |                                                  |                                  |         |     |   |      |  |
| <ul> <li>Fields displayed: Surname, Name, GroupSize, Accommodation and Transport ✓</li> <li>Grouping: Transport ✓</li> <li>Function inserted in Transport footer ✓</li> <li>=SUM ✓ ([GroupSize]) ✓</li> <li>Sorted by Surname ✓</li> </ul>                                                                                                    |        |                                               |                                                  |                                  |         |     |   |      |  |
| Accommodation and Transport ✓  Grouping: Transport ✓  Function inserted in Transport footer ✓  Sorted by Surname ✓  1  2  1  1  1  1  1  1  1  1  1  1  1                                                                                                    | Report | <br>: rpt5_6                                  |                                                  |                                  |         |     |   |      |  |
| Accommodation and Transport ✓  Grouping: Transport ✓  Function inserted in Transport footer ✓  Sorted by Surname ✓  1  2  1  1  1  1  1  1  1  1  1  1  1                                                                                                    | 5.6    | Fields disr                                   | olayed: Surname.                                 | Name, GroupS                     | ize,    |     |   | 6    |  |
| <ul> <li>Function inserted in Transport footer ✓</li> <li>=SUM ✓ ([GroupSize]) ✓</li> <li>Sorted by Surname ✓</li> <li>1</li> <li>2</li> <li>1</li> </ul>                                                                                                    |        |                                               |                                                  |                                  | ,       | 1   |   |      |  |
| <ul> <li>=SUM ✓ ([GroupSize]) ✓</li> <li>Sorted by Surname ✓</li> <li>1</li> </ul>                                                                                                    |        | Grouping:                                     | Transport ✓                                      |                                  |         | 1   |   |      |  |
| Sorted by Surname ✓  1                                                                                                    |        | Function in                                   | nserted in <i>Transp</i>                         | 1                                |         |     |   |      |  |
|                                                                                                    |        |                                               |                                                  | 2                                |         |     |   |      |  |
| Total for QUESTION 5 [35]                                                                                                    |        | Sorted by                                     | Surname <b>√</b>                                 | 1                                |         |     |   |      |  |
| Total for QUESTION 5 [35]                                                                                                    |        |                                               |                                                  |                                  |         |     |   |      |  |
|                                                                                                    |        | Total for QUE                                 | ESTION 5                                         |                                  |         |     |   | [35] |  |

| <b>EXAMINATION</b> |  |  |  |  |  |  |  |
|--------------------|--|--|--|--|--|--|--|
| NUMBER             |  |  |  |  |  |  |  |

QUESTION 6 File na

File names: 6\_1Dolphin, 6\_2Heritage

**Total Q6: 15** 

- This question should be marked from the HTML code.
- Numerical attribute values and single words do not need to be in inverted commas.

| No.   | Criteria                                                                                                    | N | laximı<br>Mark |   | Candidate<br>Mark |
|-------|----------------------------------------------------------------------------------------------------|---|----------------|---|-------------------|
| 6_1Do | lphin                                                                                                    |   |                |   |                   |
| 6.1.1 | Body tag: Text attribute                                                                                                    |   |                | 1 |                   |
|       | <body text="blue"></body>                                                                                                    |   |                |   |                   |
|       | Attribute: text="blue"   ✓                                                                                                    | 1 |                |   |                   |
|       | (Note to marker: Do NOT accept font tags)                                                                                                    |   |                |   |                   |
| 6.1.2 | Heading 2 tags: Did you know?                                                                                                    |   |                | 1 |                   |
|       | <h2>Did you know?</h2>                                                                                                    |   |                |   |                   |
|       | Heading 2 tags inserted ✓                                                                                                    | 1 |                |   |                   |
| 6.1.3 | Bold tags                                                                                                    |   |                | 1 |                   |
|       | <b>The Dolphin Coast year-round tropical climate.</b>                                                                                                    |   |                |   |                   |
|       | Bold tags applied to text ✓                                                                                                    | 1 |                |   |                   |
| 6.1.4 | Link tags                                                                                                    |   |                | 3 |                   |
|       | For more information e-mail: <a href="mailto:&lt;/td&gt;&lt;td&gt;&lt;/td&gt;&lt;td&gt;&lt;/td&gt;&lt;td&gt;&lt;/td&gt;&lt;td&gt;&lt;/td&gt;&lt;/tr&gt;&lt;tr&gt;&lt;td&gt;&lt;/td&gt;&lt;td&gt;#dolphincoast@gmail.com">dolphincoast@gmail.com </a> |   |                | - |                   |
|       | <ul> <li>Anchor tags inserted ✓</li> </ul>                                                                                                    | 1 |                |   |                   |
|       | Attribute: href=mailto:dolphincoast@gmail.com ✓                                                                                                    | 1 |                |   |                   |
|       | <ul> <li>(Accept with/without mailto and/or hash tag (#))</li> <li>Text: dolphincoast@gmail.com (appears twice) ✓</li> </ul>                                                                                                    | 1 |                |   |                   |

| EXAMINATION |  |  |  |  |  |  |  |
|-------------|--|--|--|--|--|--|--|
| NUMBER      |  |  |  |  |  |  |  |

| 6_2He | ritage                                                                                                    |     |      |  |
|-------|----------------------------------------------------------------------------------------------------|-----|------|--|
| 6.2   | ① <img src="6_2Flamingo.&lt;b&gt;jpg&lt;/b&gt;" width="500"/>                                                                                                    |     | 8    |  |
|       | ②                                                                                                    |     |      |  |
|       | <(1)>                                                                                                    |     |      |  |
|       | <pre><b>10 Jewels of the Wetland Park</b></pre>                                                                                                    |     |      |  |
|       |                                                                                                    |     |      |  |
|       |                                                                                                    |     |      |  |
|       | ③                                                                                                    |     |      |  |
|       | <ul><li><ul type="circle"></ul></li><li>Established: 1895</li></ul>                                                                                                    |     |      |  |
|       | <pre></pre> <pre></pre> <pre><pre></pre><pre></pre><pre></pre><pre></pre><pre></pre><pre><pre></pre><pre></pre><pre></pre><pre></pre><pre></pre><pre><pre><pre><pre><pre><pre><pre><pre></pre></pre></pre></pre></pre></pre></pre></pre></pre></pre> |     |      |  |
|       | <li>Reference No.: 345</li>                                                                                                    |     |      |  |
|       | <li><li>UNESCO Site Id: 914</li></li>                                                                                                    |     |      |  |
|       | <li>li&gt;Designated: 2 October 1986</li>                                                                                                    |     |      |  |
|       | ① Image                                                                                                    |     |      |  |
|       | • File extension for image: jpg ✓                                                                                                    | 1   |      |  |
|       | ② Table                                                                                                    | 1   |      |  |
|       | <ul> <li>Background colour: bgcolor="beige" ✓</li> <li>Colspan: colspan="3" ✓</li> </ul>                                                                                                    | 1   |      |  |
|       | Alignment: align="center" ✓ OR                                                                                                    | 1   |      |  |
|       | OR                                                                                                    |     |      |  |
|       | <center> </center>                                                                                                    |     |      |  |
|       | <ul> <li>Rowspan: rowspan="4" ✓</li> <li>Unordered list</li> </ul>                                                                                                    | 1   |      |  |
|       | Unordered list tags: <ul></ul> tags ✓                                                                                                    | 1   |      |  |
|       | Bullet type: type="circle" ✓                                                                                                    | 1 1 |      |  |
|       | List tag closed: Area: 3 280 km squared                                                                                                    | 1   |      |  |
|       | Closing tag(s) or triangular brackets and nesting correctly used. ✓                                                                                                    | 1   | 1    |  |
|       | useu. •                                                                                                    | 1   | 1    |  |
|       | Total for QUESTION 6                                                                                                    |     | [15] |  |

| EXAMINATION |  |  |  |  |  |  |  |
|-------------|--|--|--|--|--|--|--|
| NUMBER      |  |  |  |  |  |  |  |

QUESTION 7 File names: 7Map, 7TravelMode, 7Travellers Total Q7: 15

|              | Criteria                                                                                                    |             | Maximum<br>Mark |      | Candidate<br>Mark |
|--------------|----------------------------------------------------------------------------------------------------|-------------|-----------------|------|-------------------|
| 7Мар         |                                                                                                    |             |                 |      |                   |
| 7.1<br>7.1.1 | Table calculation and Textbox  • Cell calculation: KwaZulu-Natal: =100- ✓ SUM(ABOVE) ✓ OR =B11-SUM(B2:B9)                                                                                                    | 2           |                 | 5    |                   |
|              | OR<br>=SUM(BELOW)-SUM(ABOVE)<br>Alt+F9 { }                                                                                                    |             |                 |      |                   |
| 7.1.2        | <ul> <li>Textbox:</li> <li>Position: Moved to KwaZulu-Natal area on the map ✓</li> <li>Shape border: No Outline ✓</li> <li>Rotation: Between ±300° and ±320° ✓ (Mark by inspection)</li> </ul>                                                                                                    | 1<br>1<br>1 |                 |      |                   |
| 7Trave       | elMode – Info table                                                                                                    |             |                 |      |                   |
| 7.2          | <ul> <li>Imported 7Travellers spreadsheet into 7TravelMode database ✓</li> <li>As a linked table ✓</li> <li>Linked table named as Info ✓</li> </ul>                                                                                                    | 1<br>1<br>1 |                 | 3    |                   |
| 7BigFi       | ve                                                                                                    |             |                 |      |                   |
| 7.3          | Cell M2: (Note to marker: OR function not IF statement)<br>=OR(F2=\$B\$11,F2=\$B\$12,F2=\$B\$13,F2=\$B\$14,F2=\$B\$15)                                                                                                    |             |                 | 7    |                   |
|              |                                                                                                    |             |                 |      |                   |
|              | Versioning: Candidate and Marker MSO 365                                                                                                    |             |                 |      |                   |
|              | Versioning: Candidate and Marker MSO 365  Marker in MSO 2016/2019/2021  • Cell reference: F2 ✓ • Reference to all 5 options in the OR function ✓                                                                                                    | 1 1 1       |                 |      |                   |
|              | Versioning: Candidate and Marker MSO 365       fk       =OR(F2=B11:\$B\$15)         Marker in MSO 2016/2019/2021       fk       {=OR(F2=\$B\$11:\$B\$15)}         • Cell reference: F2 ✓                                                                                                    | _           |                 |      |                   |
|              | Versioning: Candidate and Marker MSO 365  Marker in MSO 2016/2019/2021  • Cell reference: F2 ✓ • Reference to all 5 options in the OR function ✓ • Displays required result when copied down to cells M3:M7 ✓  Cell P3: =COUNTIF(I3:O3,True)=5 OR =IF(COUNTIF(I3:O3,True)=5,True,False)  • Determine if all Big Five animals were seen ✓ e.g. COUNTIF / IF(COUNTIF) function(s)                                                   | 1 1         |                 |      |                   |
|              | Versioning: Candidate and Marker MSO 365  Marker in MSO 2016/2019/2021  • Cell reference: F2 ✓ • Reference to all 5 options in the OR function ✓ • Displays required result when copied down to cells M3:M7 ✓  Cell P3: =COUNTIF(I3:O3,True)=5 OR =IF(COUNTIF(I3:O3,True)=5,True,False)  • Determine if all Big Five animals were seen ✓                                                                                          | 1 1         |                 |      |                   |
|              | Versioning: Candidate and Marker MSO 365  Marker in MSO 2016/2019/2021  Cell reference: F2 ✓ Reference to all 5 options in the OR function ✓ Displays required result when copied down to cells M3:M7 ✓  Cell P3: =COUNTIF(I3:O3,True)=5 OR =IF(COUNTIF(I3:O3,True)=5,True,False)  Determine if all Big Five animals were seen ✓ e.g. COUNTIF / IF(COUNTIF) function(s) References cells in the range I3 to O3 ✓ Criteria: True ✓ | 1 1 1 1     |                 | [15] |                   |